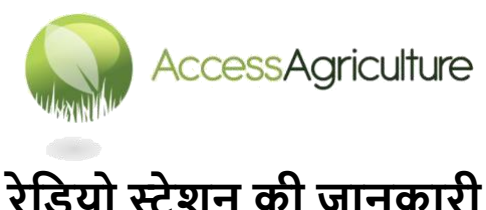

ऑडियो फाइल की जानकारी....

- िाउनलोि के डलए उपलब्ध ऑडियो फाइल MP 3 फाइल है
- इन काययक्रम को आप **डनशुल्क काम** में ले सकते है !

ऑडियो फाइल काम में लेने लिए सुझाव....

- कोई भी प्रोग्राम साल के उपयुक्त समय पर चलाये जिससे कि आपके दर्शकों को उत्तम कृषि क्रियाओं का स्मरण कराया जा सके ।
- कुछ किसानों या विस्तार सेवा, कृषि विभाग और गैर सरकारी संगठन से किसी को आमंत्रित करें और प्रोग्राम को चर्चा आरम्भ करने का बिन्दू बनाये।
- प्रोग्राम में उठाये गए किसी विषय पर फ़ोन-इन क्यों नहीं आयोजित करें)...

अपने समुदाय के अंग की तरह नज़र आये ...

- ये कार्यक्रम वीडियो रूप में भी निशुल्क उपलब्ध है। अन्य देशों के रेडियो स्टेशन इन कार्यक्रमों को अपने कार्यालय में प्रदर्शित कर या बाजार में अपने रेडियो स्टेशन के प्रचार कक्ष में काम में ले रहे है .....नजर में रहे ! भिन्न रहे !
- क्यों न इन कार्यक्रमों को प्रदर्शित करने का आयोजन करें और साथ साथ अपने स्टेशन का प्रचार भी करें
- हमें यह जताये डक आप डकतने नवाचारी रहे है और अपनी सफलता को एक्सेस एग्रीकल्चर की वेबसाइट पर रखें।

अन्य भाषा

- यदि आप समझते है कि उपलब्ध वीडियो की आपके क्षेत्र की स्थानीय भाषा में आवश्यकता है तो कपया हमसे संपर्क करें [info@accessagriculture.com](mailto:info@accessagriculture.com)
- क्या आपको अन्य भाषा में अनुवाद और रिकॉर्डिंग करने की निपूर्णता है? यदि हाँ तो कृपया हमसे समपतय करें और आपके कौर्ल का पररचय दें।

याद रखे**!** हर कदम पर विस्तृत विवरण पर ध्यान दें। सदैव गुणवत्तापूर्ण कार्यक्रम के निर्माण का उद्देश्य रखें।

© Access Agriculture 2016